# **OsmocomBB - Support #2704**

## **set up FCDEV1B board so it can be remotely accessed remotely**

12/03/2017 07:36 PM - laforge

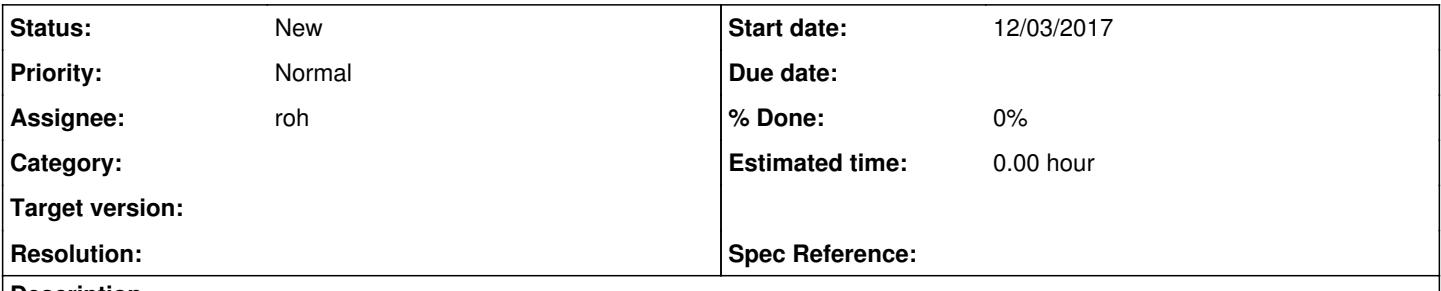

#### **Description**

We have one FCDEV1B FreeCalypso board. It would make sense to connect this to a remotely switchable power supply and a computer which has access to its serial console so a developer (particularly in this case, vadim/fixeria) can access it an do some testing/development with it.

### **History**

#### **#1 - 05/15/2018 01:55 PM - laforge**

ping?

**#2 - 05/25/2018 10:39 AM - laforge**

ping?